# **THALES**

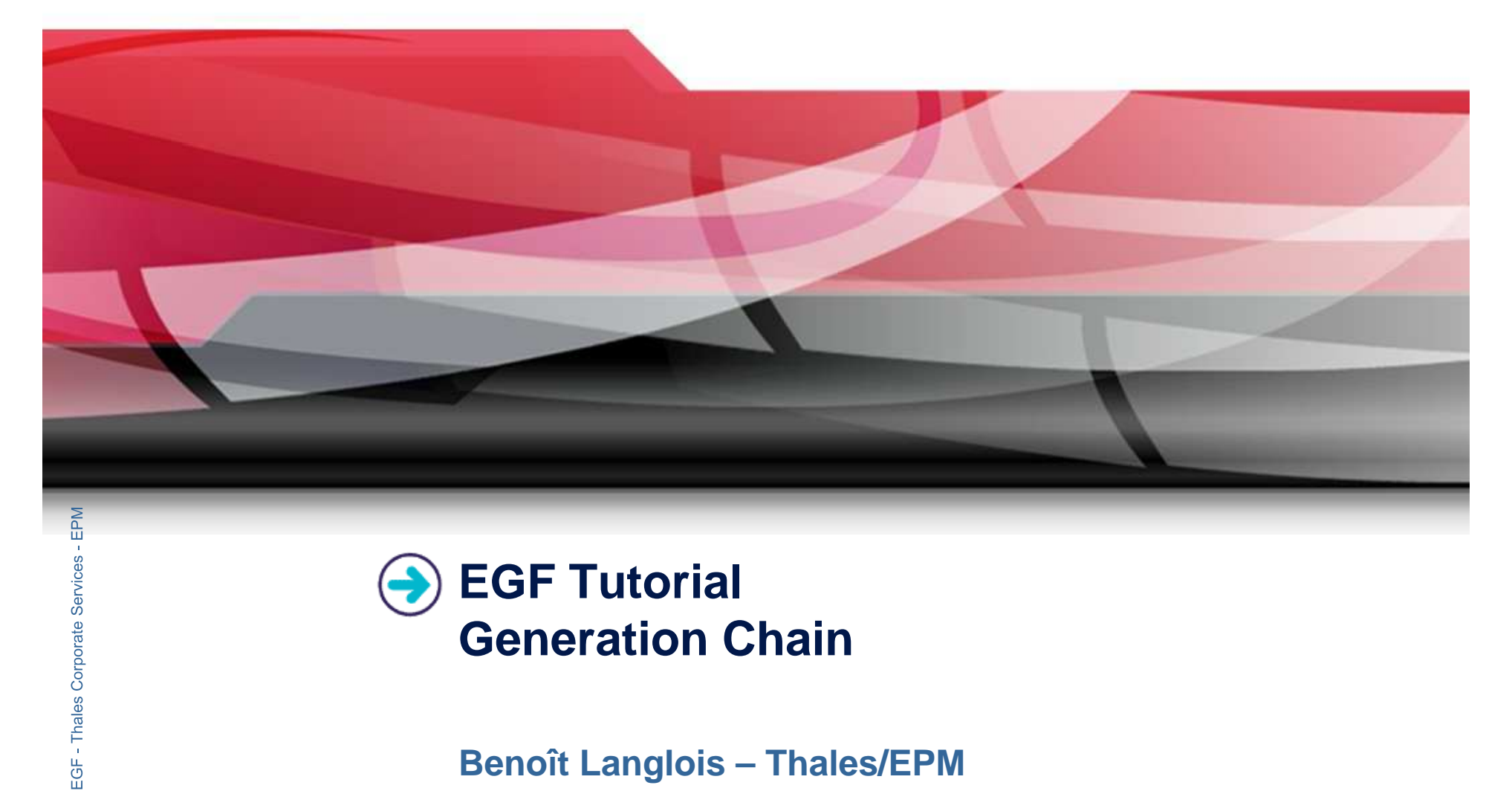

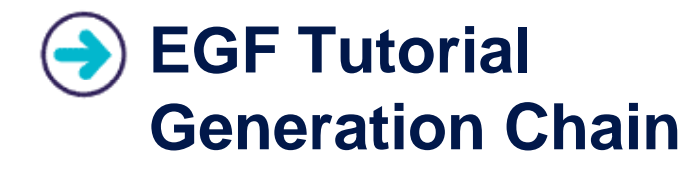

#### **Benoît Langlois – Thales/EPM**

**EGF Tutorial – Generation Chain 0.1.0 | © 2010 by Thales; made available under the EPL v1.0**

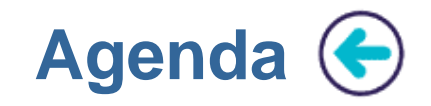

# **Principles**

# **C** Generation Customization

**Generation Chain Extensibility** 

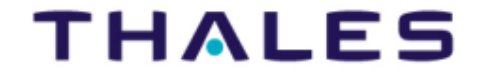

 $\left( \frac{2}{2} \right)$ 

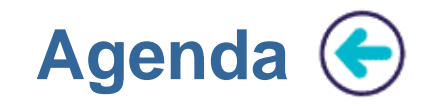

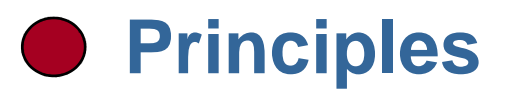

### **C** Generation Customization

**Generation Chain Extensibility** 

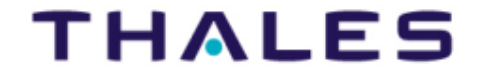

 $\left(3\right)$ 

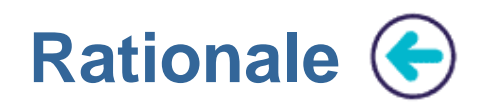

THALES

- •**Objective of the Generation Chain:**
- $\blacktriangleright$ Definition, at a high level of description, of executable generations
- $\blacktriangleright$  Abstraction: encapsulating the irrelevant technical details of generation
- $\blacktriangleright$  Simplicity & Efficiency: Reducing the number of "clicks" (i.e. the number of actions)
	- **Coly providing the main generation features and next generating**

#### **Technical principle:**

- 
- ◆ Generation features are captured in a "generation chain" file<br>▶ An EGF fcore file is produced from the generation chain: it c An EGF fcore file is produced from the generation chain: it contains<br>the translation of the generation chain into factory components
	- **EGF: Eclipse Generation** the translation of the generation chain into factory components Next, the factory components are transparantly executed to produce the expected artifacts

**Levels of Generation**

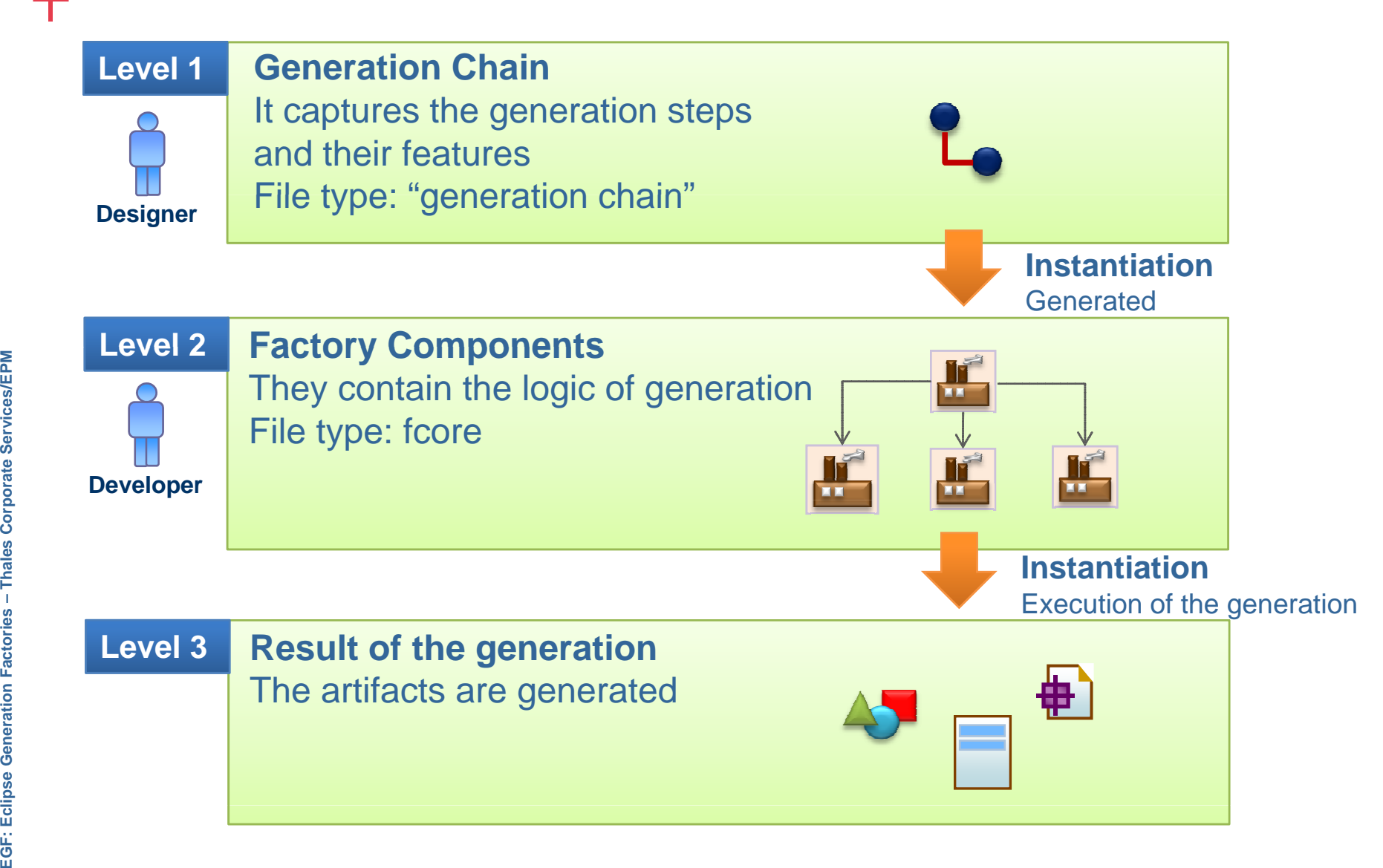

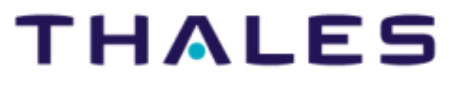

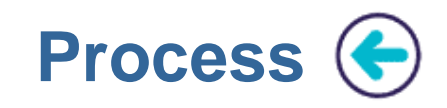

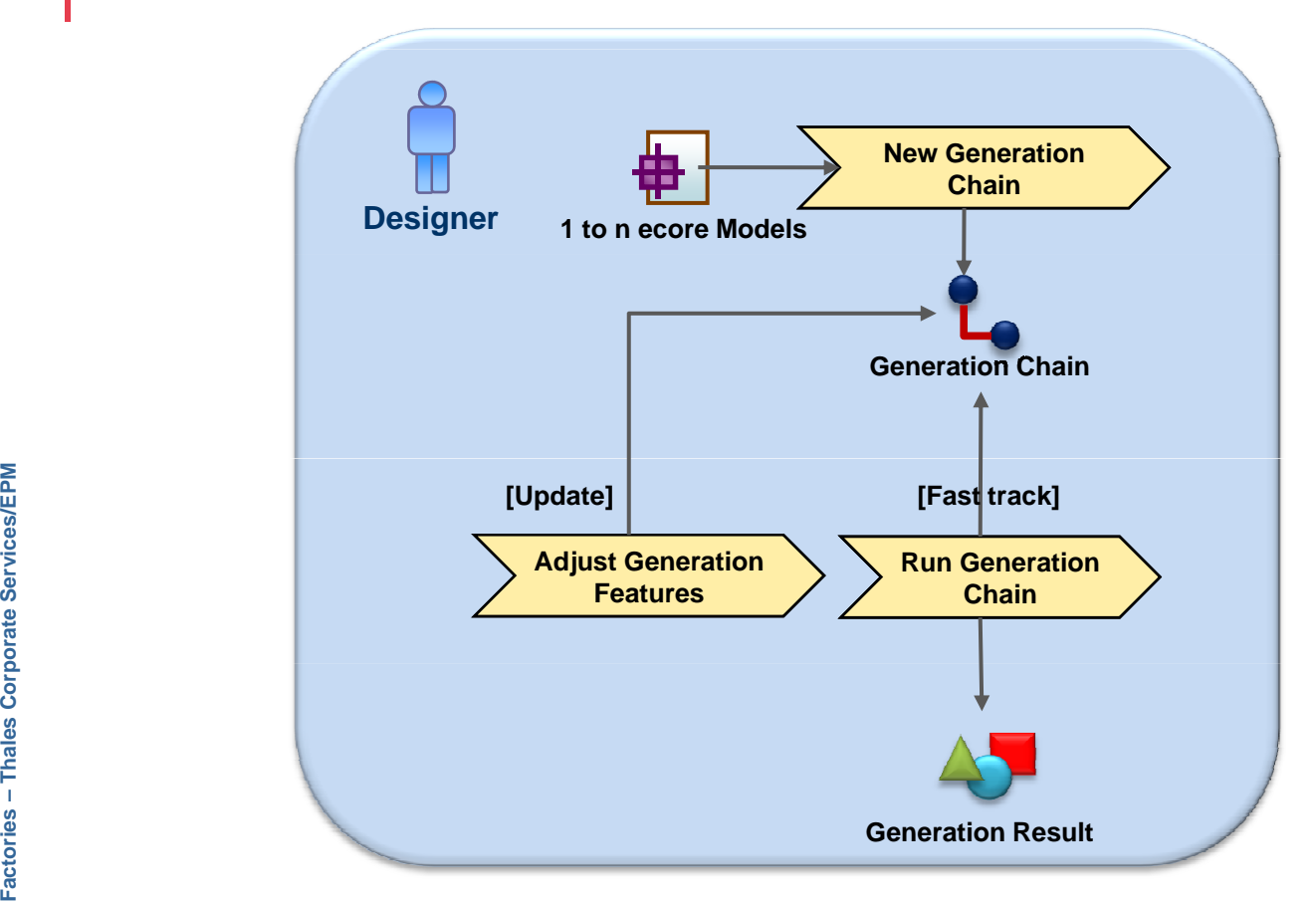

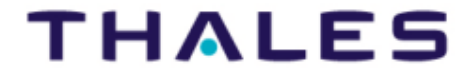

**Process**

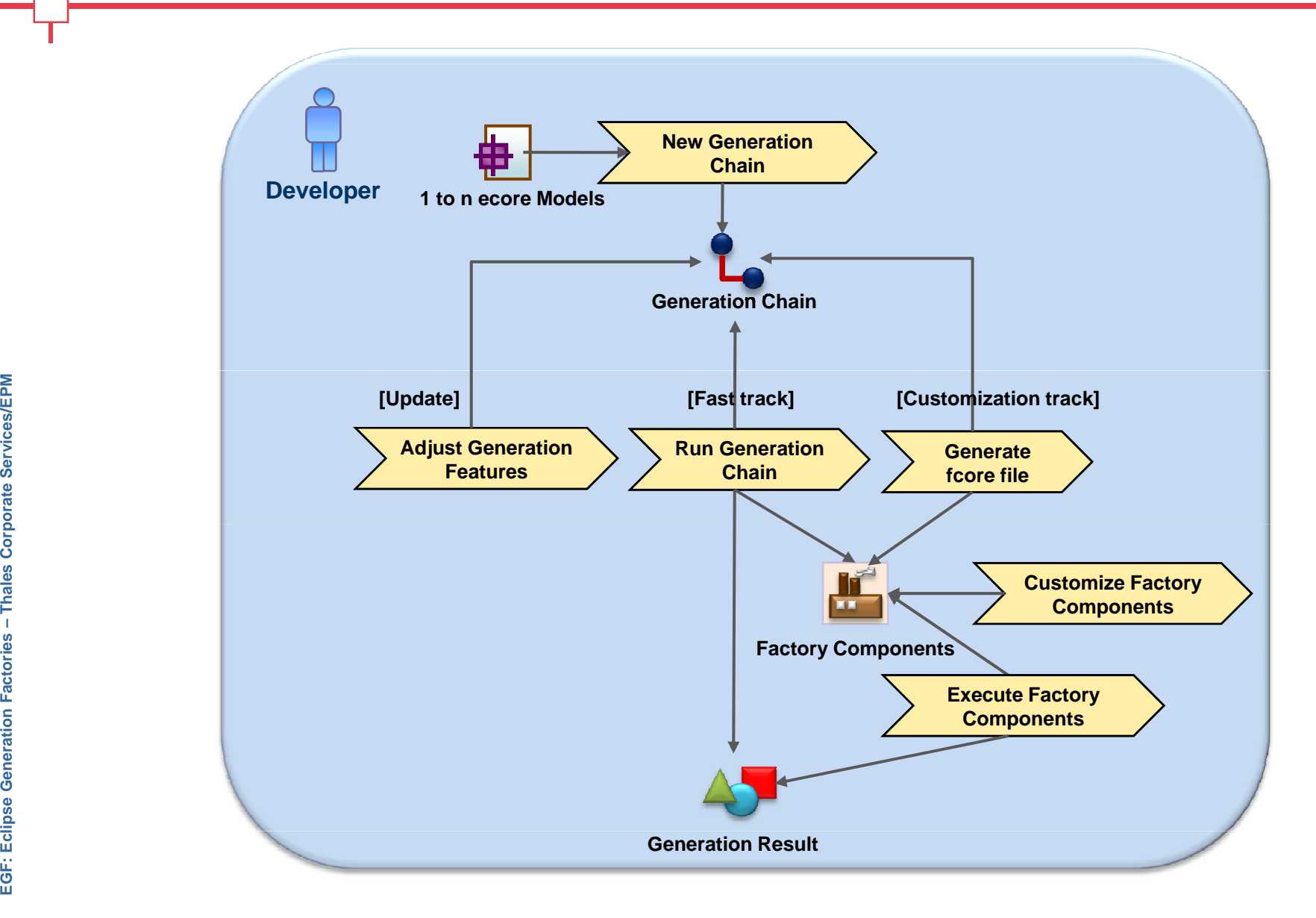

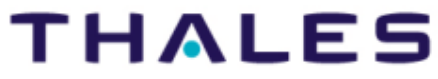

 $\binom{7}{ }$ 

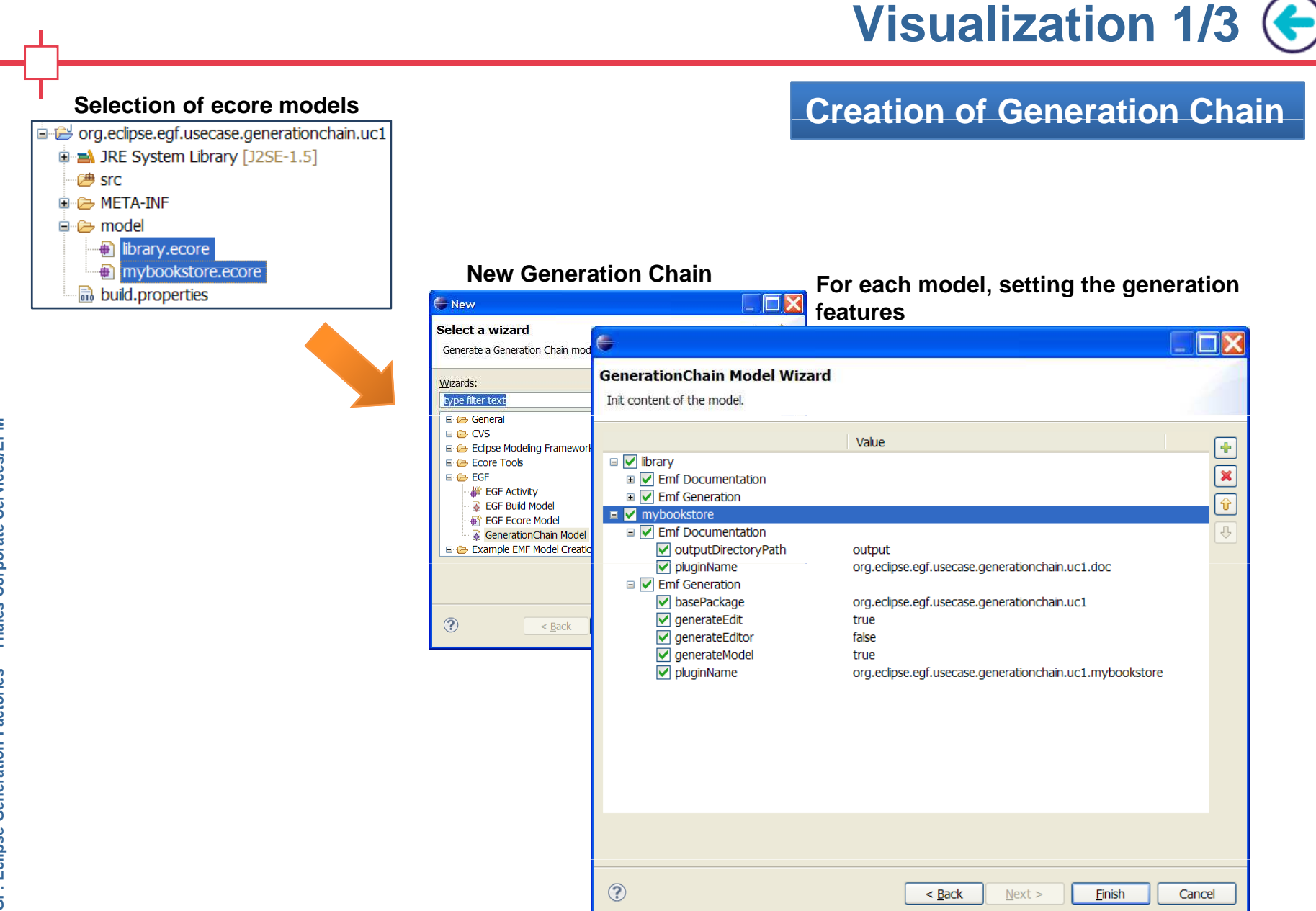

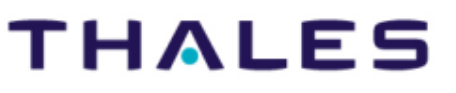

**Visualization 2/3**

**THALES** 

#### **Modification of Generation Chain Features**

#### **Possibility to change the generation features and add new generation steps**

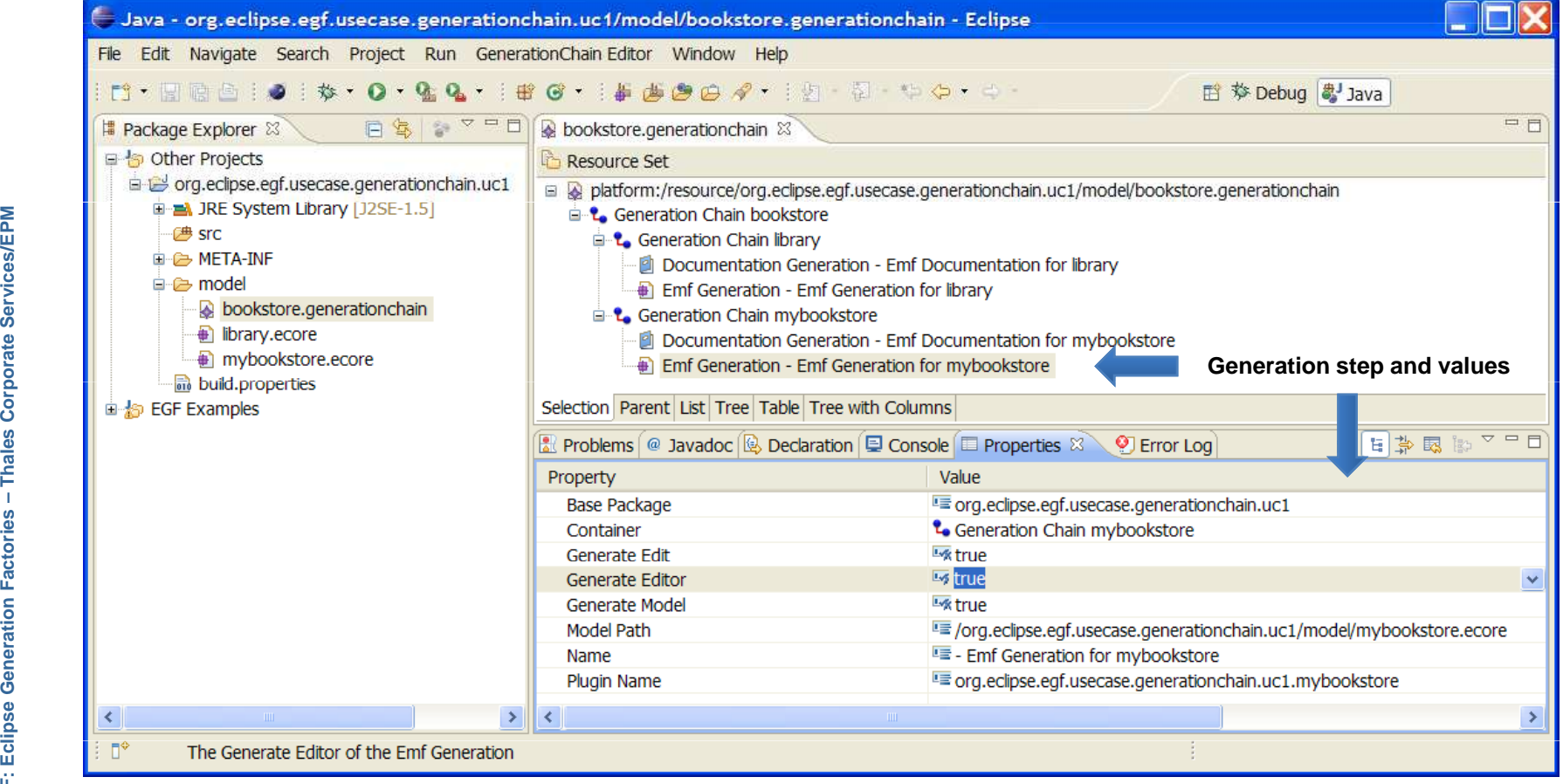

 $\left| \begin{array}{c} 9 \end{array} \right|$ 

**Visualization 3/3**

#### **Result of Generation Chain execution**

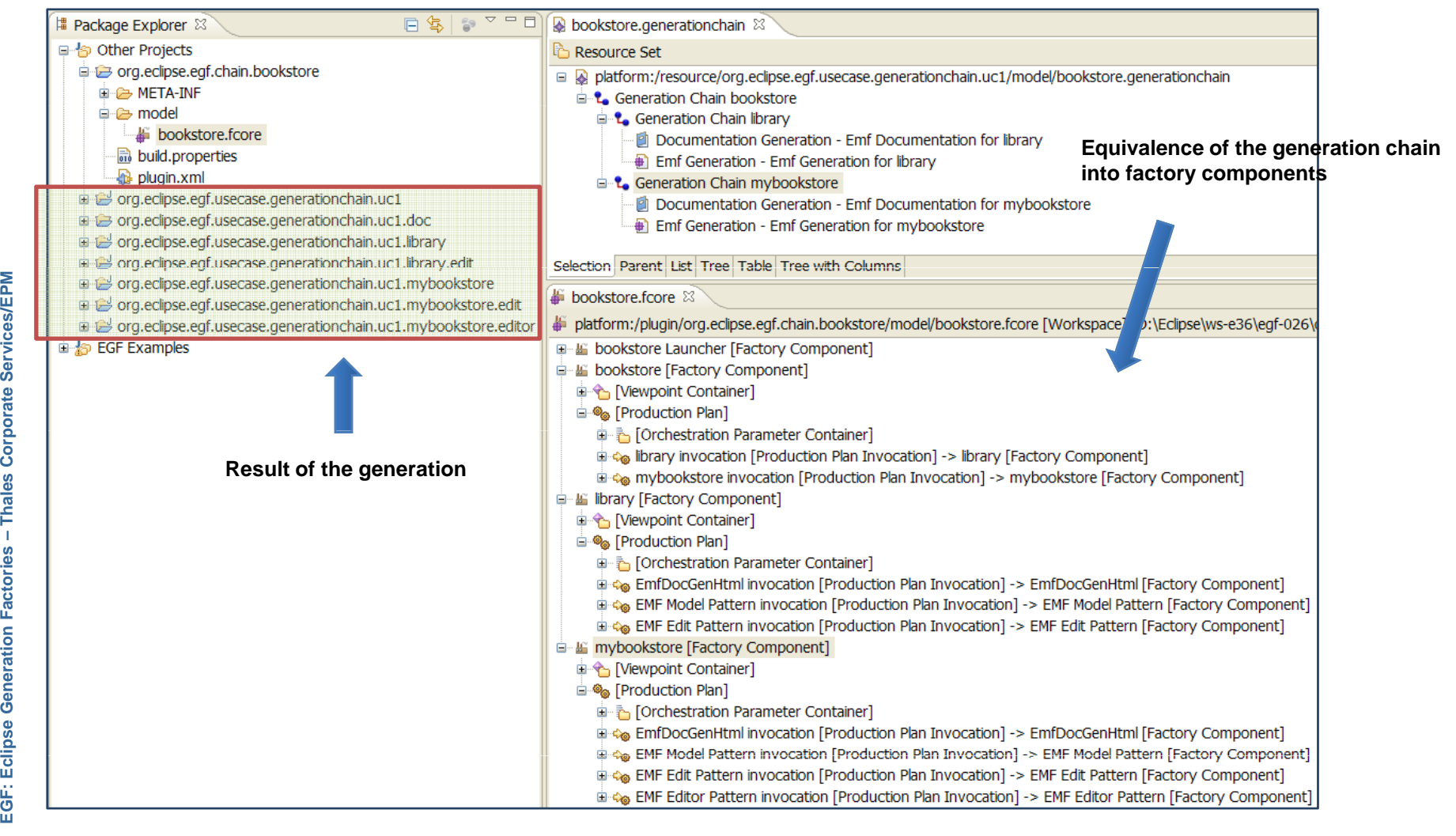

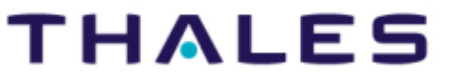

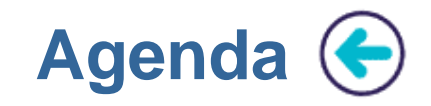

## **Principles**

# **Generation Customization**

**Generation Chain Extensibility** 

**EGF Tutorial – Generation Chain 0.1.0 | © 2010 by Thales; made available under the EPL v1.0**

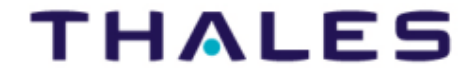

 $(11)$ 

## **Customization with Generation Chains**

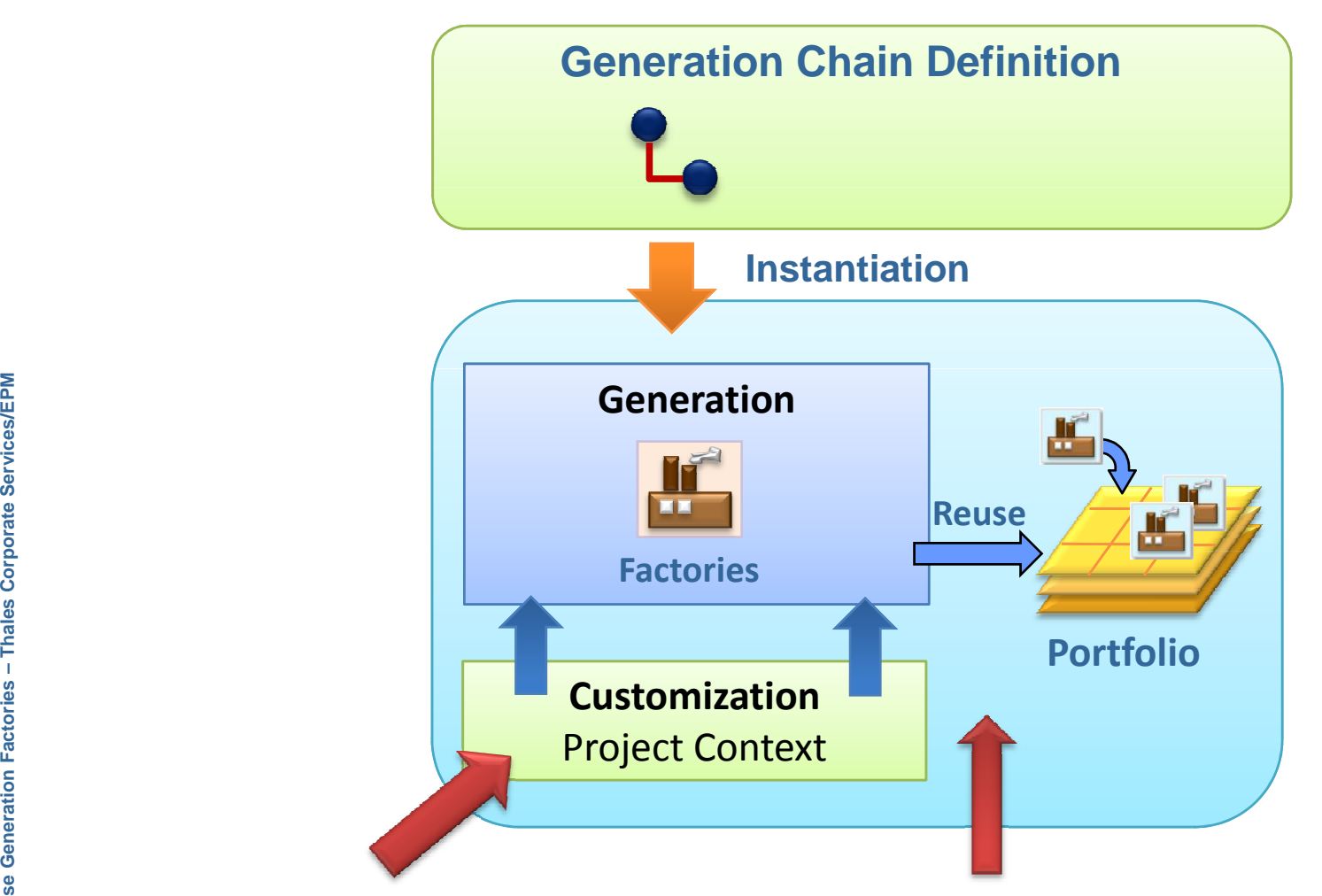

**EGF: Eclipse Generation How to introduce customization with a generation chain-based development**  while a generation chain reuses a standard generation stored in a portfolio?

**THALES** 

#### •**Means of customization**

 $\blacktriangleright$  A customization is realized with patterns which specialize the standard generation, for instance model / edit / editor for the Emf generation

- **Corporate Figure 1 Second Second Second Second Second Second Second Second Second Second Second Second Second Second Second Second Second Second Second Second Second Second Second Second Second Second Second Second Second** When a feature in the generation chain is changed, the fcore is synchronized accordingly synchronized accordingly
	- $\triangleright$  Ex: when the emf model editor feature is set to "true", the model editor<br>conoration is invoked, and in reverse is remayed when this feature is so generation is invoked, and in reverse is removed when this feature is set to "false".
	- Protected elements:
		- ▶ Patterns in a Pattern Viewpoint
		- ▶ Pattern substitution in the "Orchestration Parameter Container" where the patterns for customization replace the standard patterns. the patterns for customization replace the standard patterns

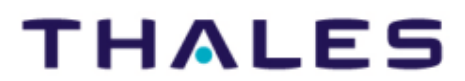

**Illustration on EMF Generation**

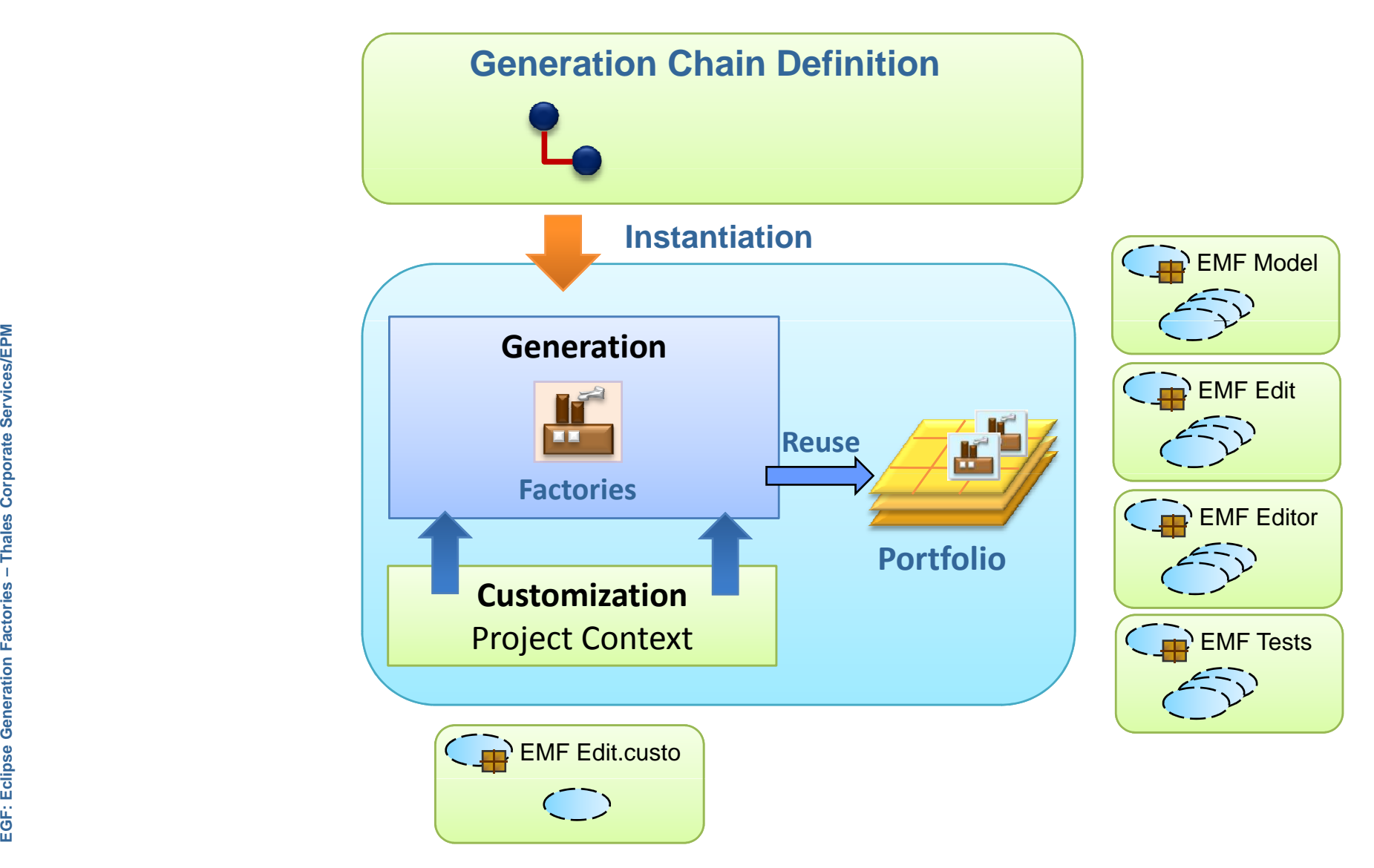

#### **Illustration on EMF Generation**

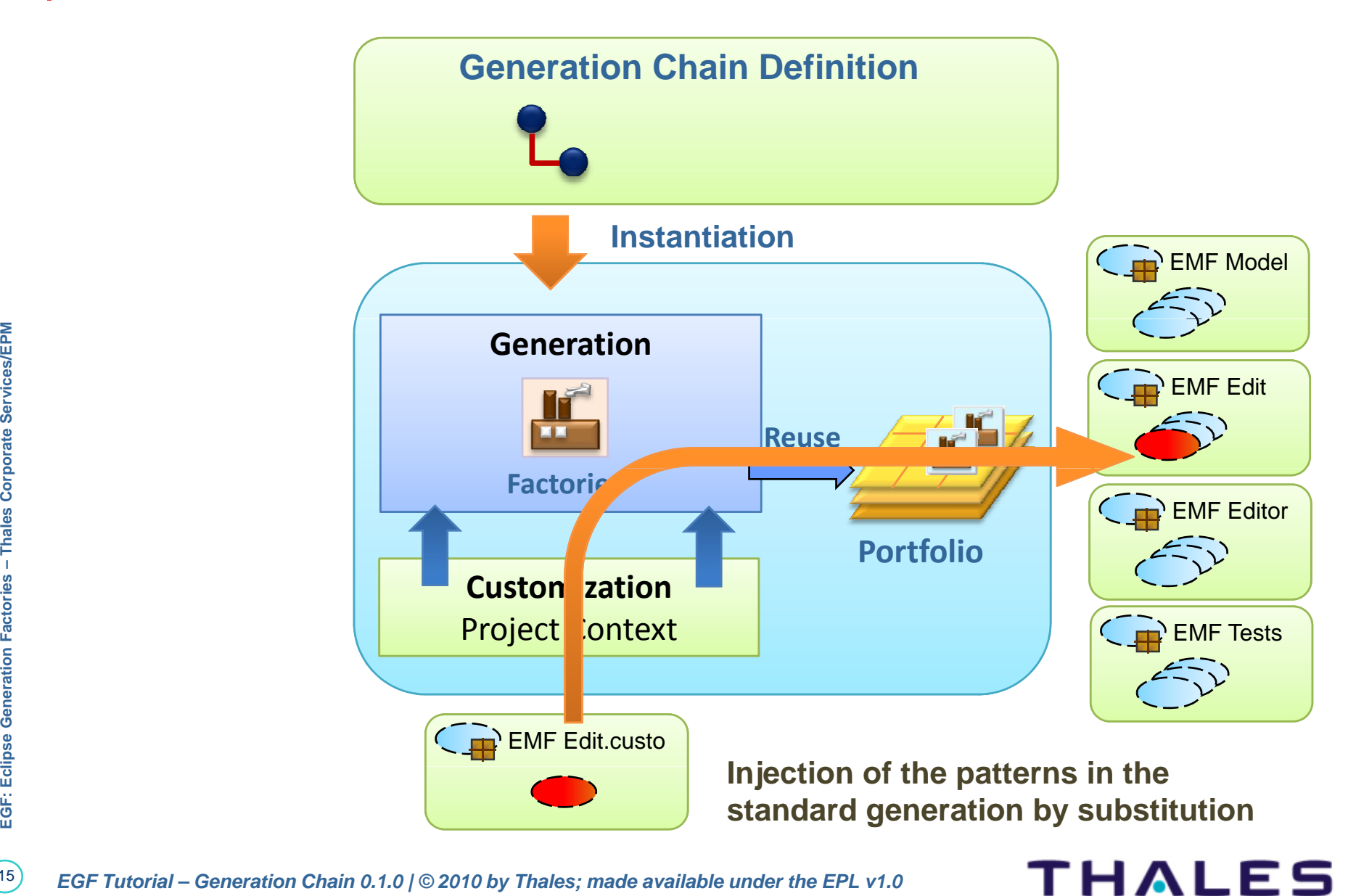

**Services/EPM** 

**Example of substitution (** $\leftarrow$ 

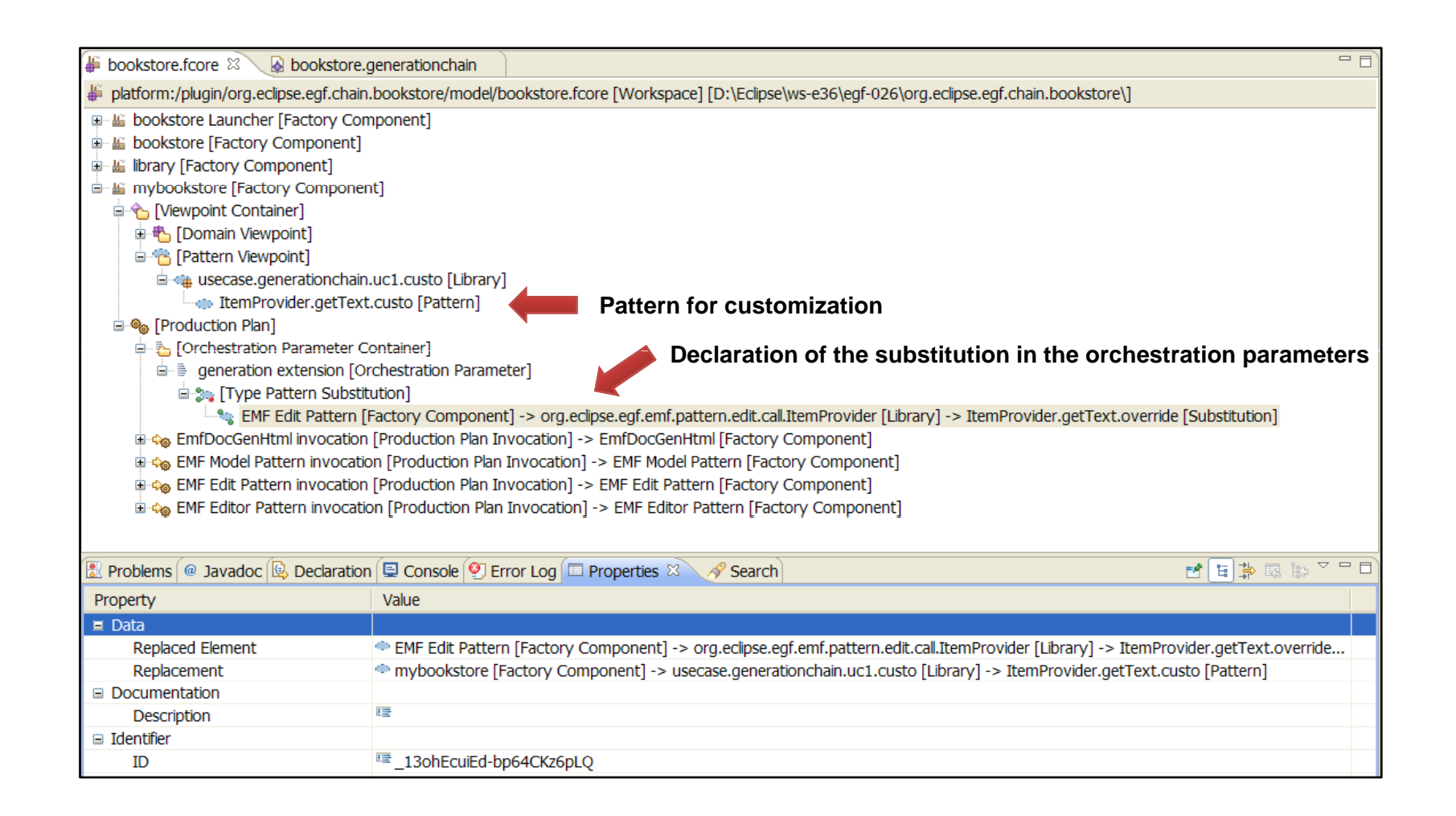

#### **Refer to the "org.eclipse.egf.usecase.generationchain.uc1" example**

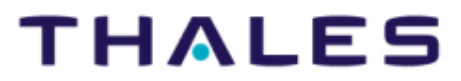

## **Memo for a Customization with Patterns**

- $\blacktriangleright$  Open the fcore file related to the generation chain. In the Viewpoint container, create a pattern domain which will contain the pattern libraries and patterns for customization.
- $\blacktriangleright$  Identify the standard patterns to extend. For their location, navigate for instance from the invoked factory component of the fcore file (e.g., EMF Edit) which contains the standard patterns.
- **Create the pattern for customization:** 
	- In order to avoid rewriting everything from scratch in the new pattern, the nettern inherits from the standard pattern pattern inherits from the standard pattern.
	- ▶ Add the precondition to apply the pattern; add the "imports" defined in the pattern beader method: in the method for code generation (e.g. the pattern header method; in the method for code generation (e.g., doGenerate) add the customized code.
- For pattern inheritance, in the Manifest of the plug-in which contains the fracties and the dependencies toward the plug-in(s) which the fcore file, add the dependencies toward the plug-in(s) which contain(s) the standard pattern(s)

**THALES** 

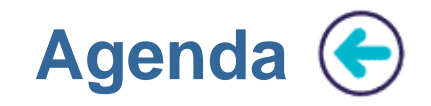

## **Principles**

#### **Generation Customization** $\begin{pmatrix} 1 \\ 2 \end{pmatrix}$

**Generation Chain Extensibility** 

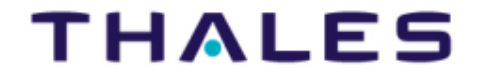

 $(18)$ 

## **Principle of Generation Chain Extension**

- •**Objective**
- $\blacktriangleright$ Ability to extend generation chains with new types of generation chain step
- $\blacktriangleright$ Introducing new types of generations (e.g. diagram, test generation)
- •**Impacts**
- $\blacktriangleright$ New step type in the user interface of generation chain creation
- $\blacktriangleright$ New step type in the generation chain model
- $\blacktriangleright$ Association of a generation to the new type of step

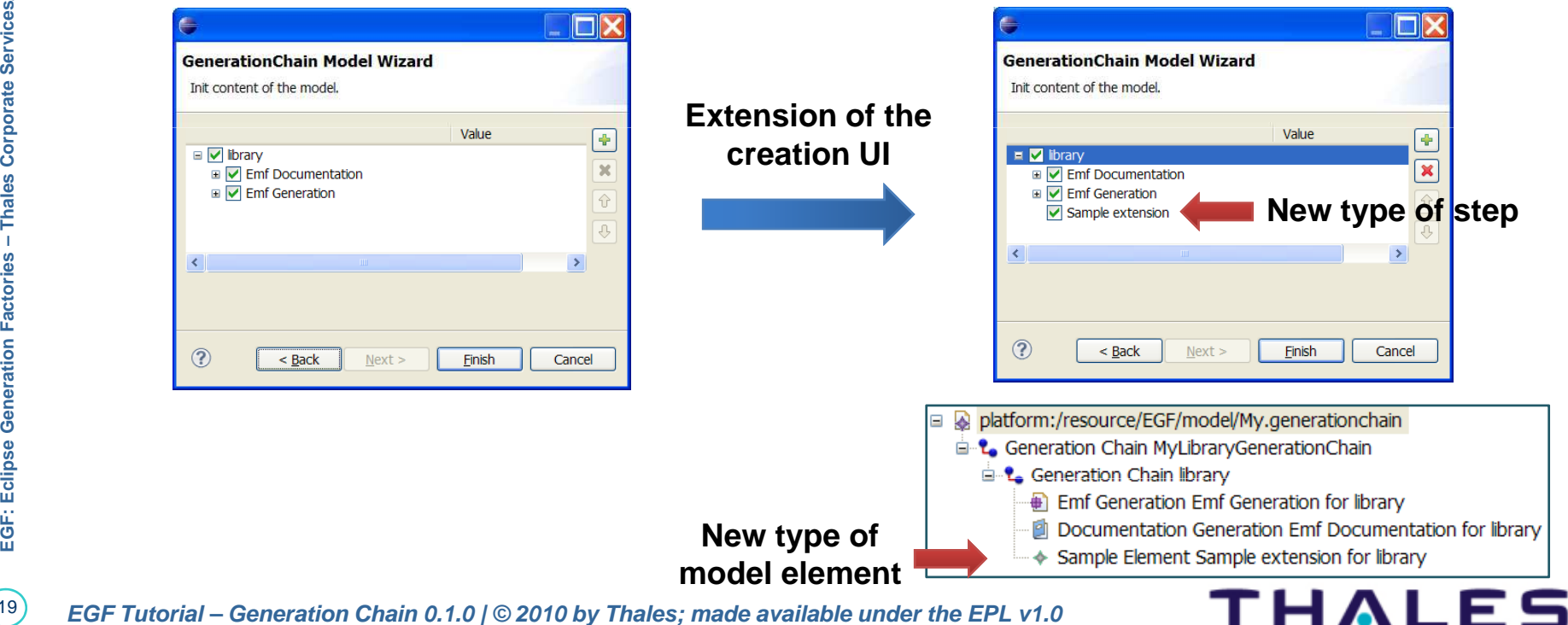

**Generation Chain Extension**

```
<plugin>
  <extension point="org.eclipse.emf.ecore.generated package">
      <package
            uri="http://www.eclipse.org/egf/1.0.0/generationChainSampleExtension"
            class="org.eclipse.egf.portfolio.genchain.extension.SampleExtension.SampleExtensionPackage"
            qenModel="model/sampleExtension.qenmodel"/>
  </extension>
   <extension point="org.eclipse.eqf.portfolio.genchain.elements">
        <helper id="sample.extension" class="org.eclipse.eqf.portfolio.genchain.extension.MySampleExtension"/>
   </extension>
 <extension
        point="org.eclipse.egf.core.fcore">
     <fcore
           id="eqf/sampleExtension.fcore">
    \langle fcore\rangle</extension>
</plugin>
```
EGF: Eclipse Generation Factories - Thales Corporate Services/EPM **Factories – Thales EGF: Eclipse Generation** 20

Corporate Services/EPM

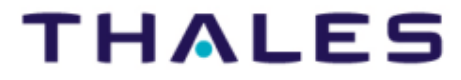

**Generation Chain Extension**  $\bigodot$ 

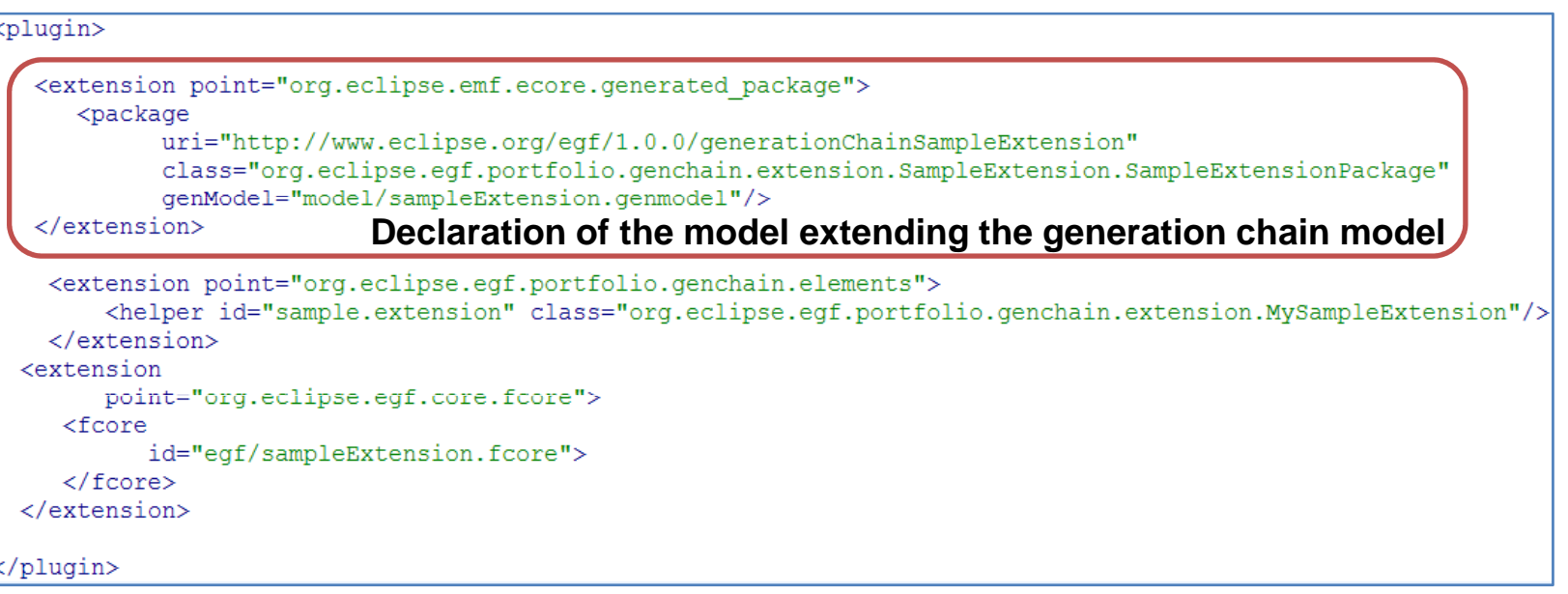

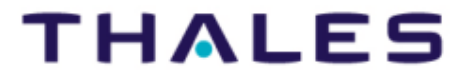

 $(21)$ 

**Generation Chain Extension**

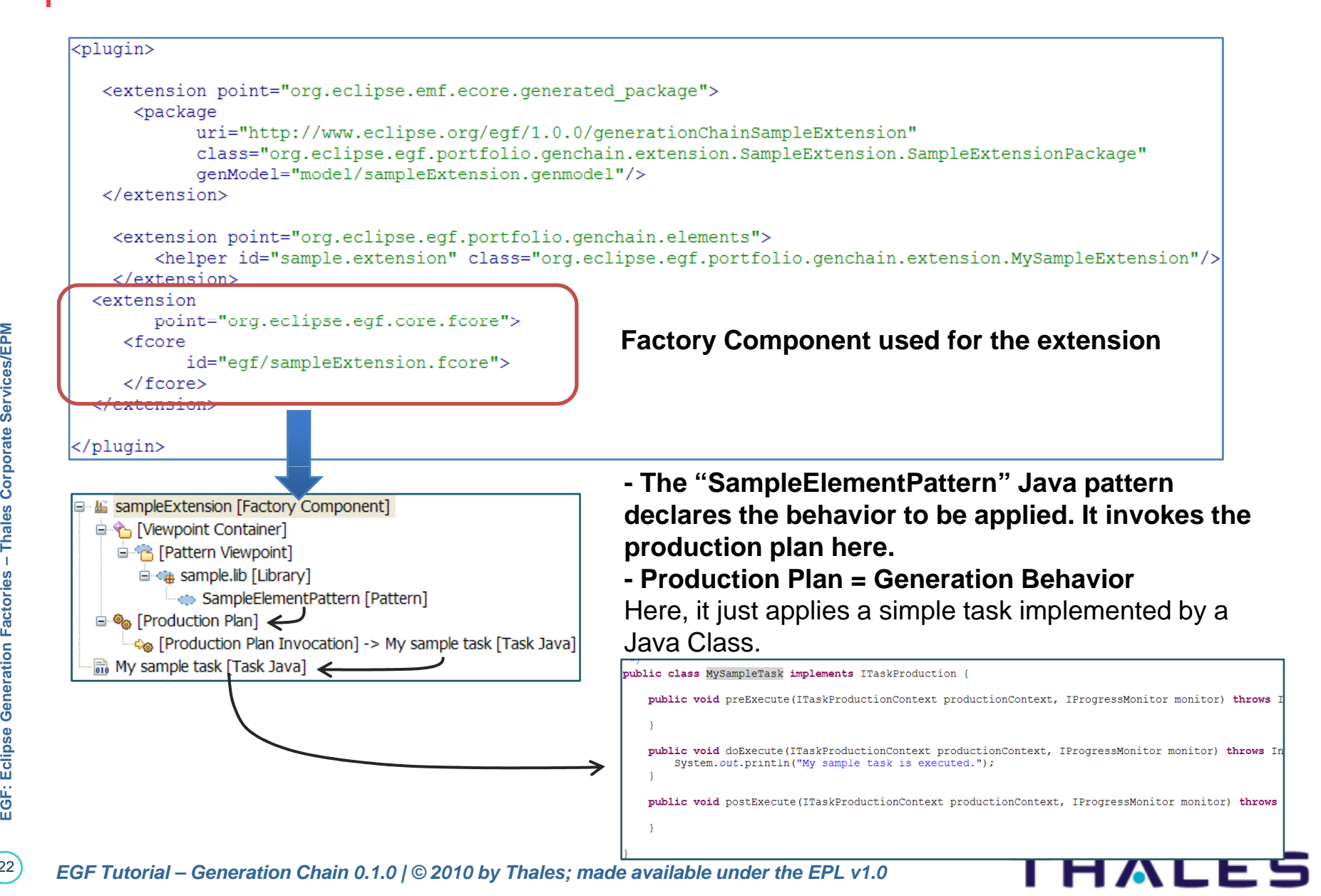

**Generation Chain Extension**

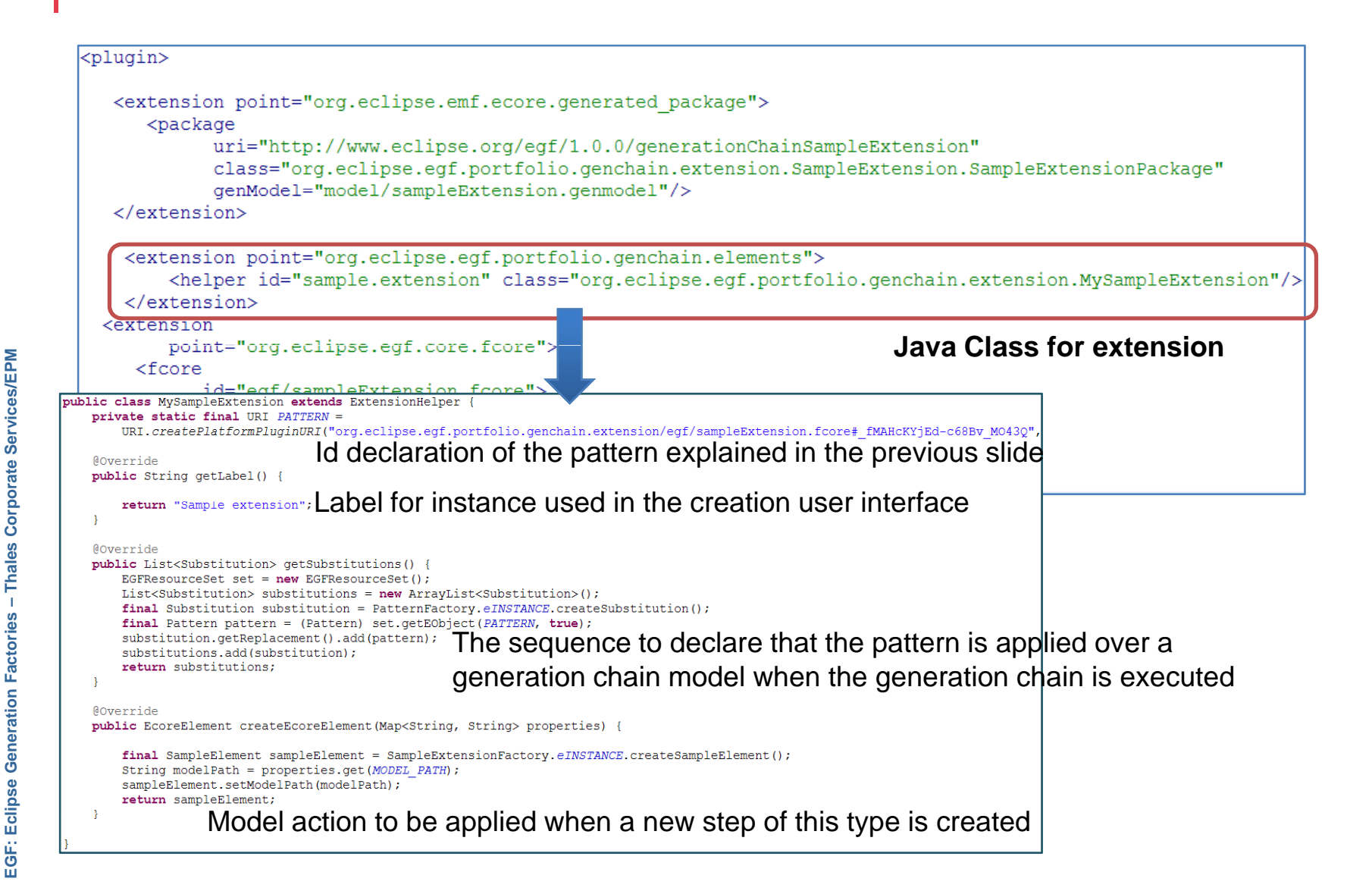

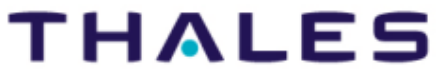

EGF: Eclipse